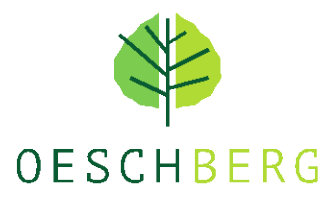

# WEISUNGEN UND INFORMATIONEN FÜR LERNENDE **IT-Nutzung**

# **1. Grundsätzliches**

Die Informatik-Infrastruktur steht für die Ausbildung unserer Studierenden, Lernenden und Kursteilnehmer/-innen zur Verfügung – zusammengefasst in diesem Dokument Lernende genannt. Mit der Verwendung der Infrastruktur verpflichten sich die Lernenden, diese Weisungen einzuhalten. Bei fehlbarem Verhalten kann den Lernenden der Zugang zur IT-Infrastruktur entzogen werden.

### **2. Programm Lizenzen**

Lernende erhalten von der Schule ein Microsoft Office365-Konto. Dadurch erhalten diese einen Zugang für eine kostenlose Installation der Office-Programme (Word, Excel, Powerpoint etc.) während der Ausbildungszeit.

### **3. Internet**

- Zugang zum Internet mit eigenem Gerät erfolgt via Auswahl des korrekten Wireless-Netzes WLBZE-BYOD respektive bei Schulgeräten WLBZE-SCHOOL.
- **Verboten** sind Aktivitäten, die gegen geltendes Recht verstossen oder den guten Ruf der Schule gefährden. Insbesondere ist es verboten, urheberrechtlich geschützte Inhalte (Daten oder Programme) zu verbreiten oder zu beziehen; ebenso solche, die **gegen Anstand und Menschenwürde verstossen** (Rassismus, Pornografie, Terrorismus, Gewaltverherrlichung, Gewaltdarstellung etc.).
- Ebensolche Darstellungen als Desktophintergründe werden nicht toleriert.
- Der **Internetverkehr wird protokolliert** und kann jederzeit anonymisiert ausgewertet werden.

### **4. Datenspeicherung**

- Dateien werden auf dem persönlichen «Onedrive» respektive «Sharepoint» gespeichert.
- Für Lernende ist es verboten, fremde Dateien zu löschen oder zu verändern.
- Die Lehrpersonen sind berechtigt, nicht identifizierbare Dateien zu löschen.

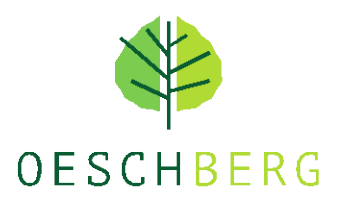

# **5. Login**

Jeder Benutzer hat ein personalisiertes Login. Das Passwort ist geheim zu halten und wird nicht weitergegeben. Ein Einloggen in ein fremdes Profil ist untersagt. Bei Verlust des Passwortes erfolgt eine neue Vergabe des Passwortes durch EDUBERN.

#### **6. E-Mail**

Alle Lernenden haben Zugriff auf eine persönliche Mailadresse: vorname.name@stud.bzemme.ch, welche via portal.bzemme.ch aufgerufen werden kann. Bei Mitarbeitenden Oeschberg respektive bzemme lautet die Adresse vorname.name@bzemme.ch.

# **7. Support**

Bei Störungen während des Unterrichts wenden Sie sich an die jeweilige Lehrperson. Diese leitet bei Bedarf Ihr Anliegen an EDUBERN weiter. EDUBERN Hotline: 031 633 86 10 / servicedesk.bkd@be.ch

Bei möglichem Support vor Ort sind folgende Personen die erste Anlaufstelle: Grundbildung: daniel.cramer@bzemme.ch HBB/HF: andreas.grimm@bzemme.ch

### **8. Ausbildungsende**

Mit der Auflösung des Ausbildungsverhältnisses erlischt die Zugangsberechtigung. Zudem werden sämtliche Dateien gelöscht. Das rechtzeitige Sichern der Dateien liegt in der Verantwortung der Lernenden.

Daniel Cramer, Andreas Grimm; 1. August 2023